Othello 黑白棋

1

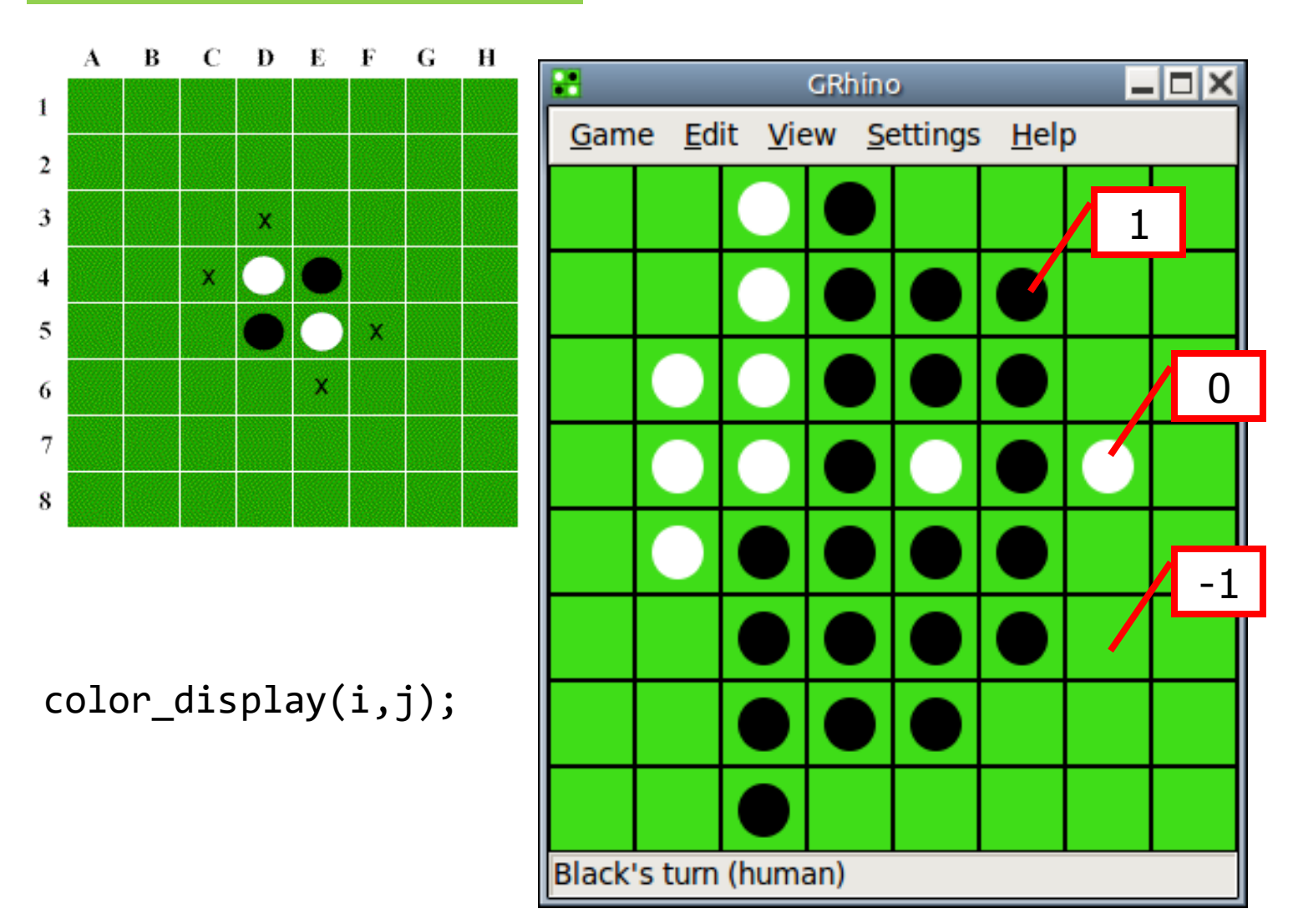

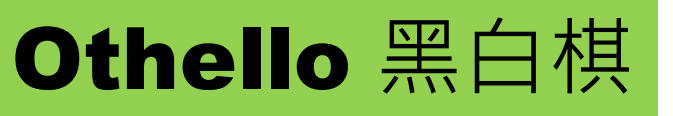

## int cells[8][8];

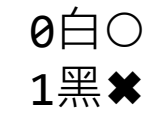

## Valid move?

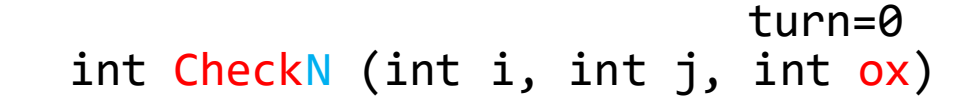

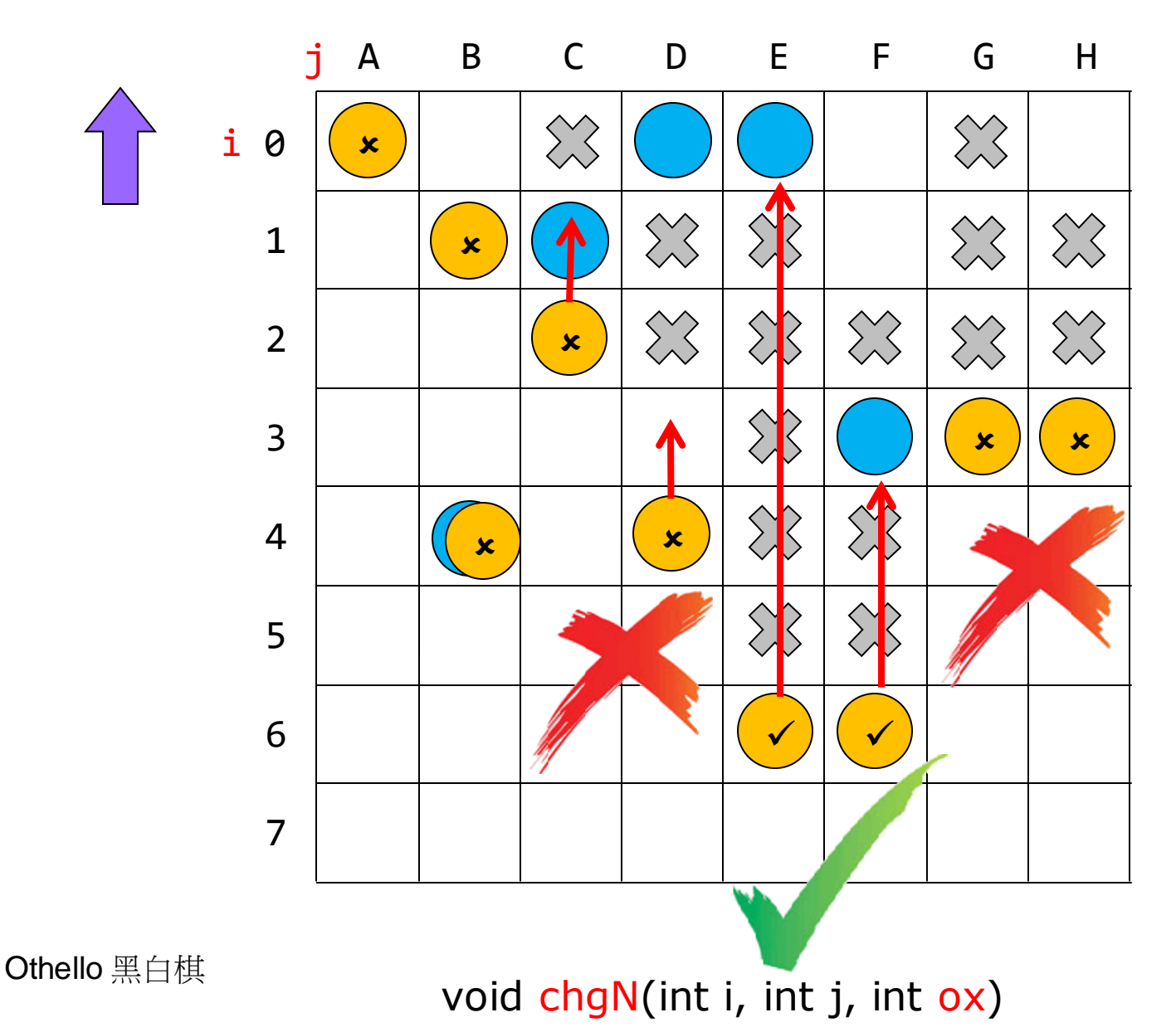

0白0 1黑 \*

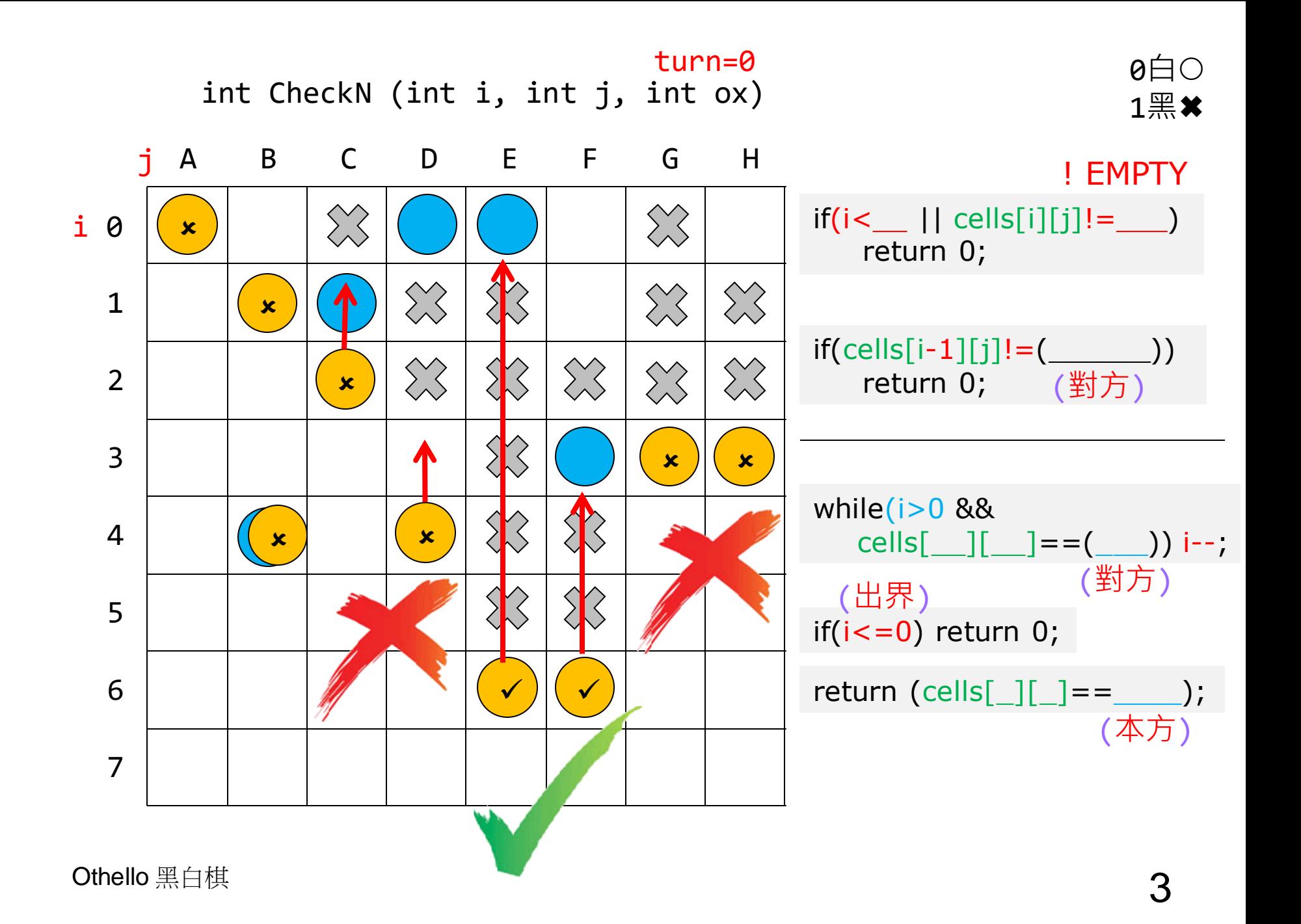

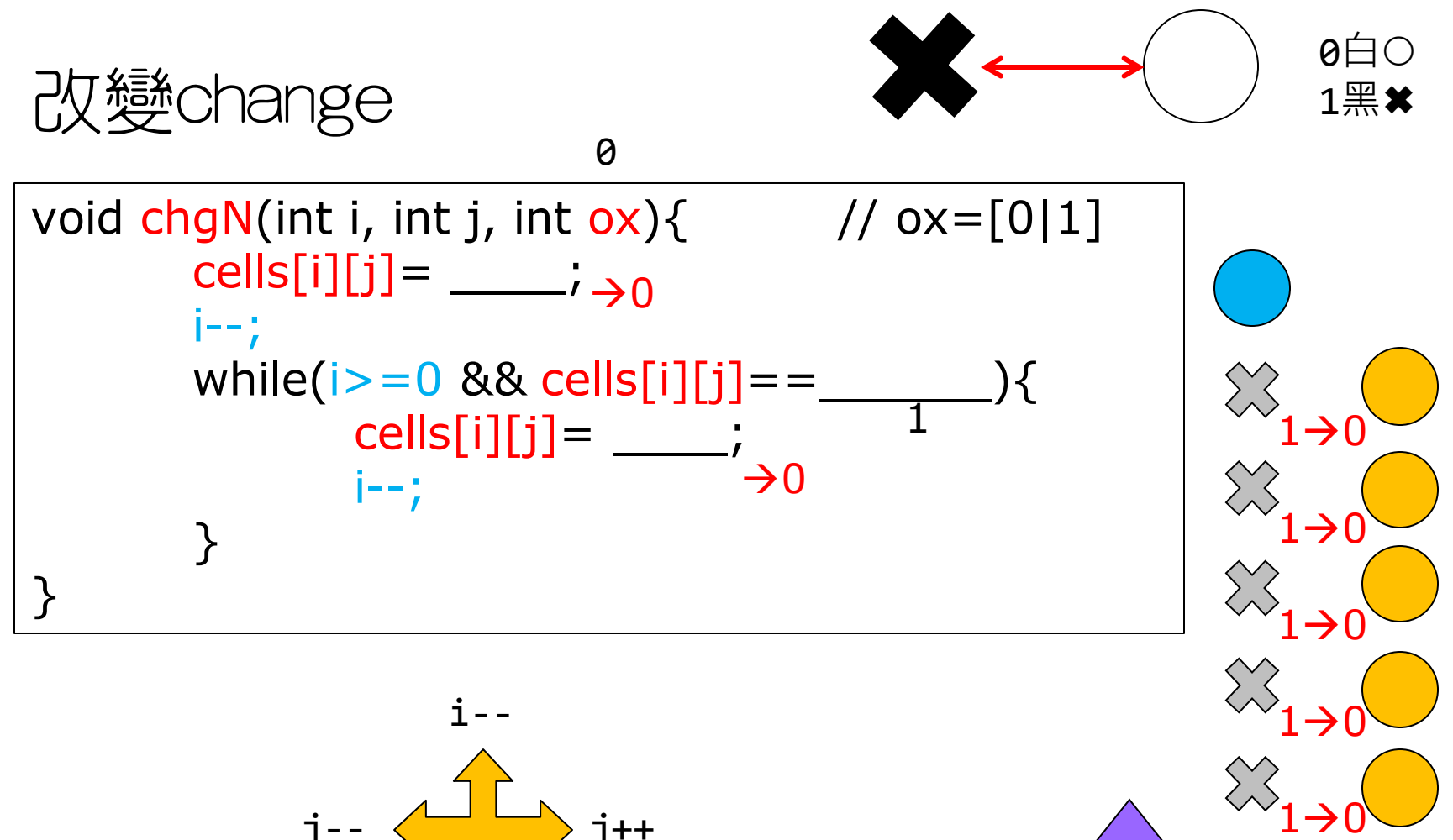

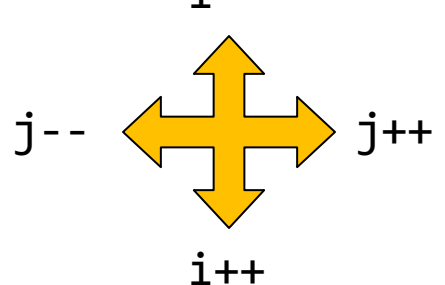

```
void game(){
           int i,j,ox=0,ok;
          char col='A',row='0';
          color_display(-1,-1);
          do{
                  gotoxy(0,MAX+2);
                  printf("User %c (e.g. A0): ", (ox==1)?'x':'o');
                   fflush(stdin); col=toupper(getche());
'D'
                   fflush(stdin); row=toupper(getche());
'4'
                  if
                  if
        \mathsf{D'} \rightarrow 3 i=
                 i =ok = 0;if(cells[i][j]=ok = check_and_change_cells(i,j,ox);
                  if(ok>0) ox = \;; // 0→1(白轉黑),1→0(黑轉白)
                  else printf("\a");
           }while(1);
   }
                                                                   0/1
      A B C D E F G H
5
6
7
\boldsymbol{\rho}1
2
3
4
i
  j
                                        #define MAX 10
                                        int cells[MAX][MAX]=\{0\}; // 0(o),1(x)
                                                                       \mathbf{b}Othello 黑白棋
                          若超出範圍,則重新輸入。
        '4' \rightarrow 4轉為數字 (0-9)
                                                                   0白0
                                                                   1 \times 1
```
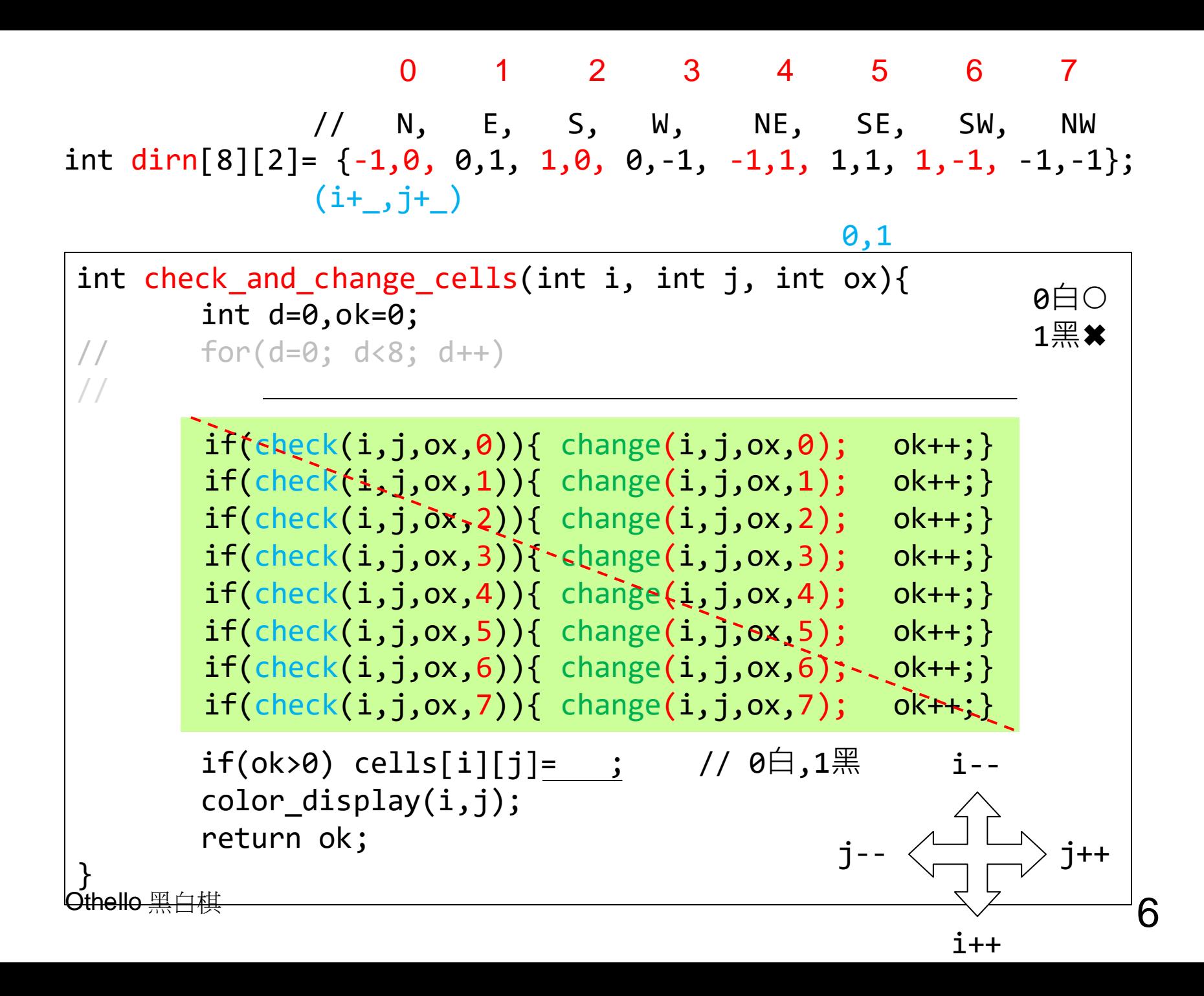

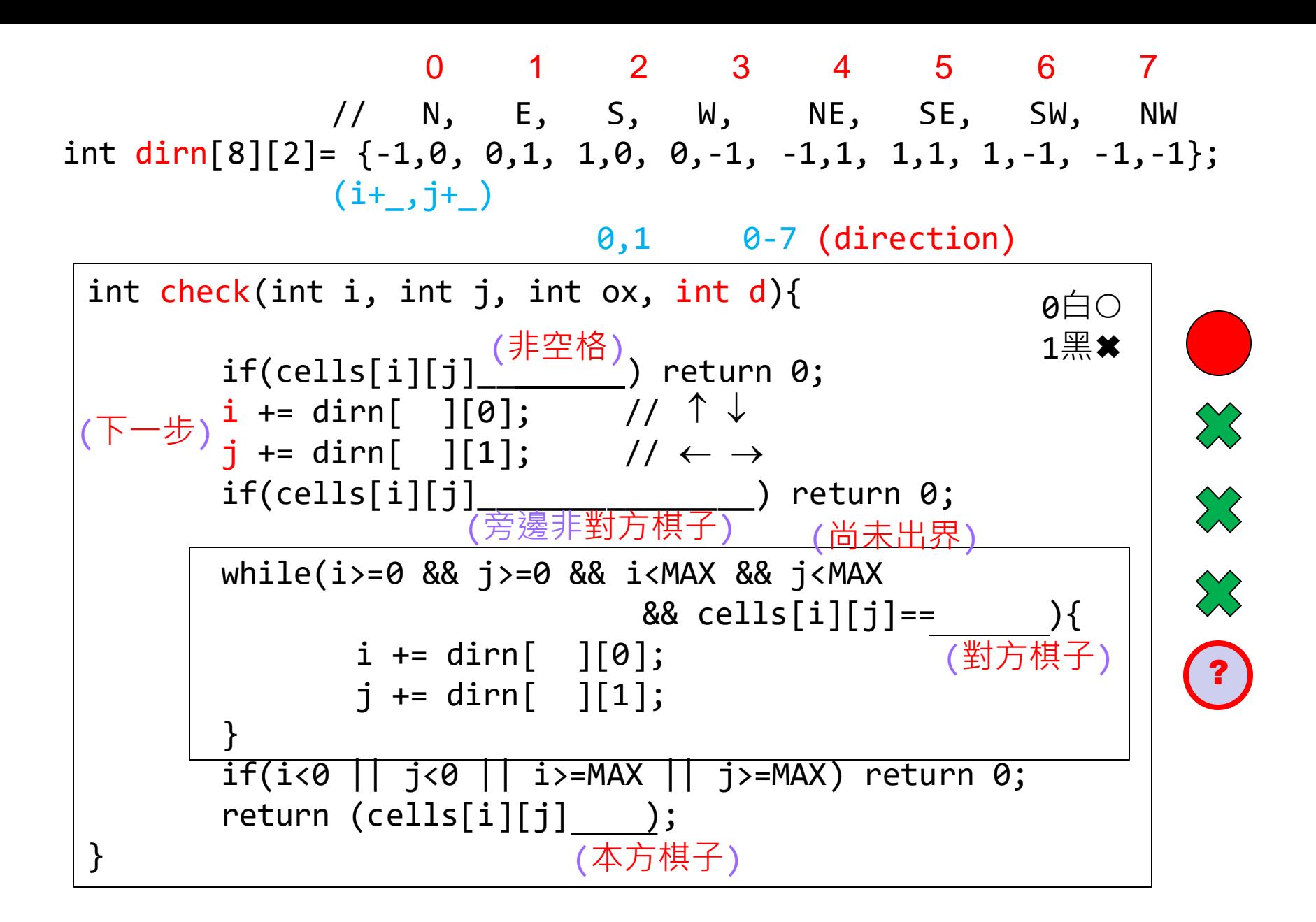

Othello 黑白棋

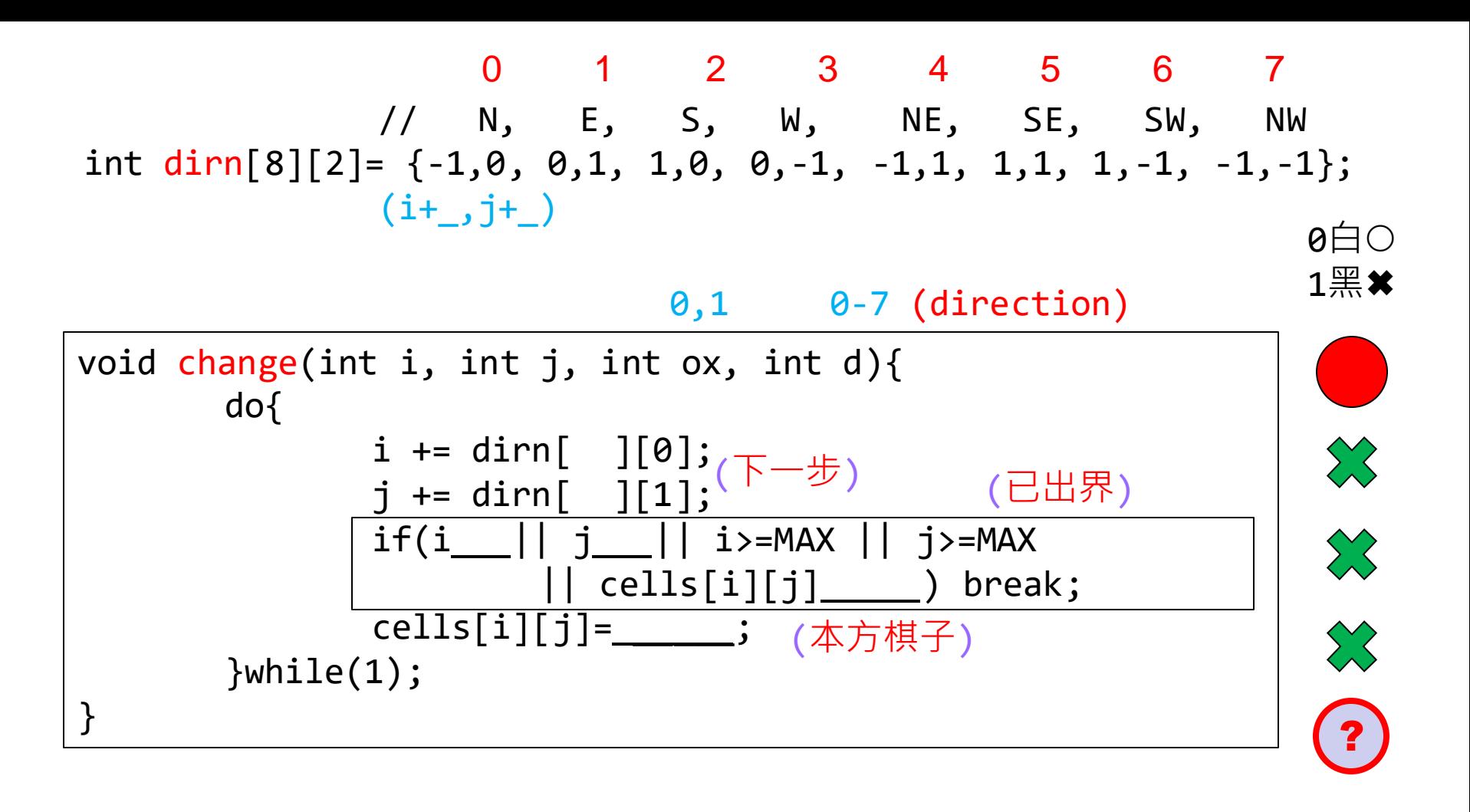

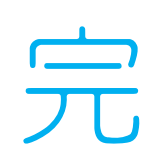